### **Submitting an Electronic Training Request (ETR)**

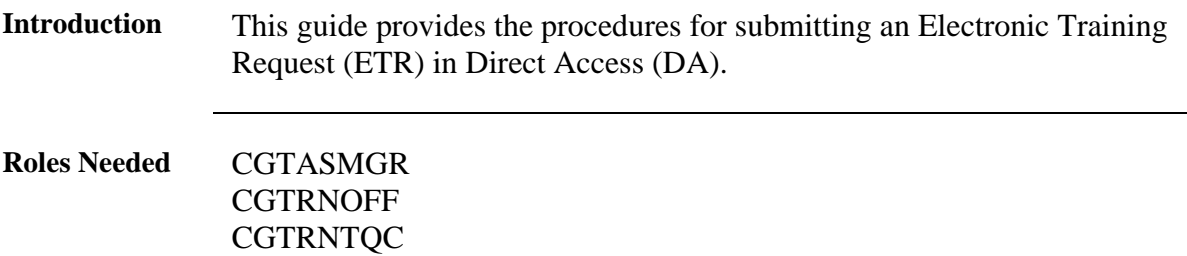

**Procedures** See below.

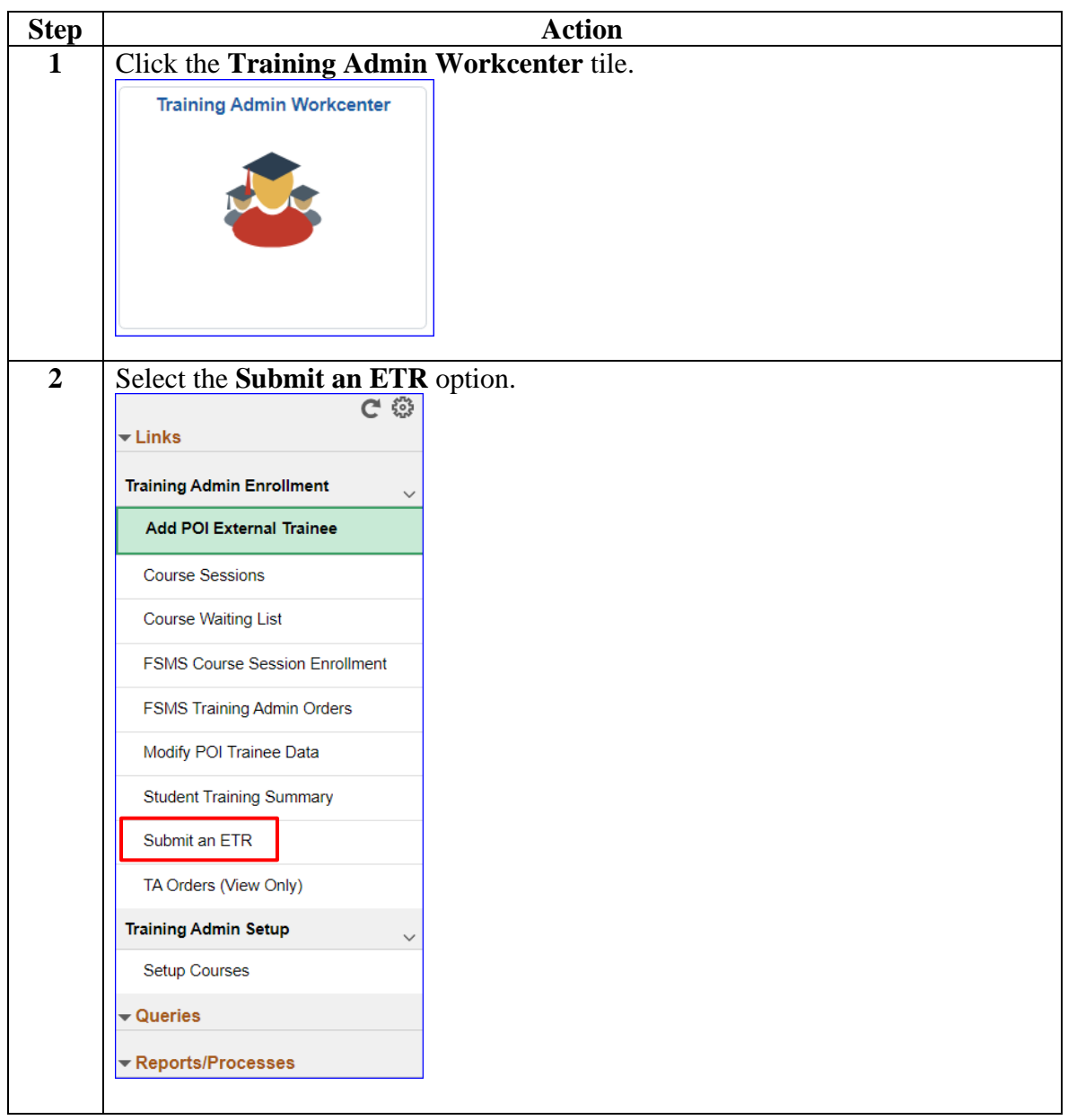

#### **Procedures**,

continued

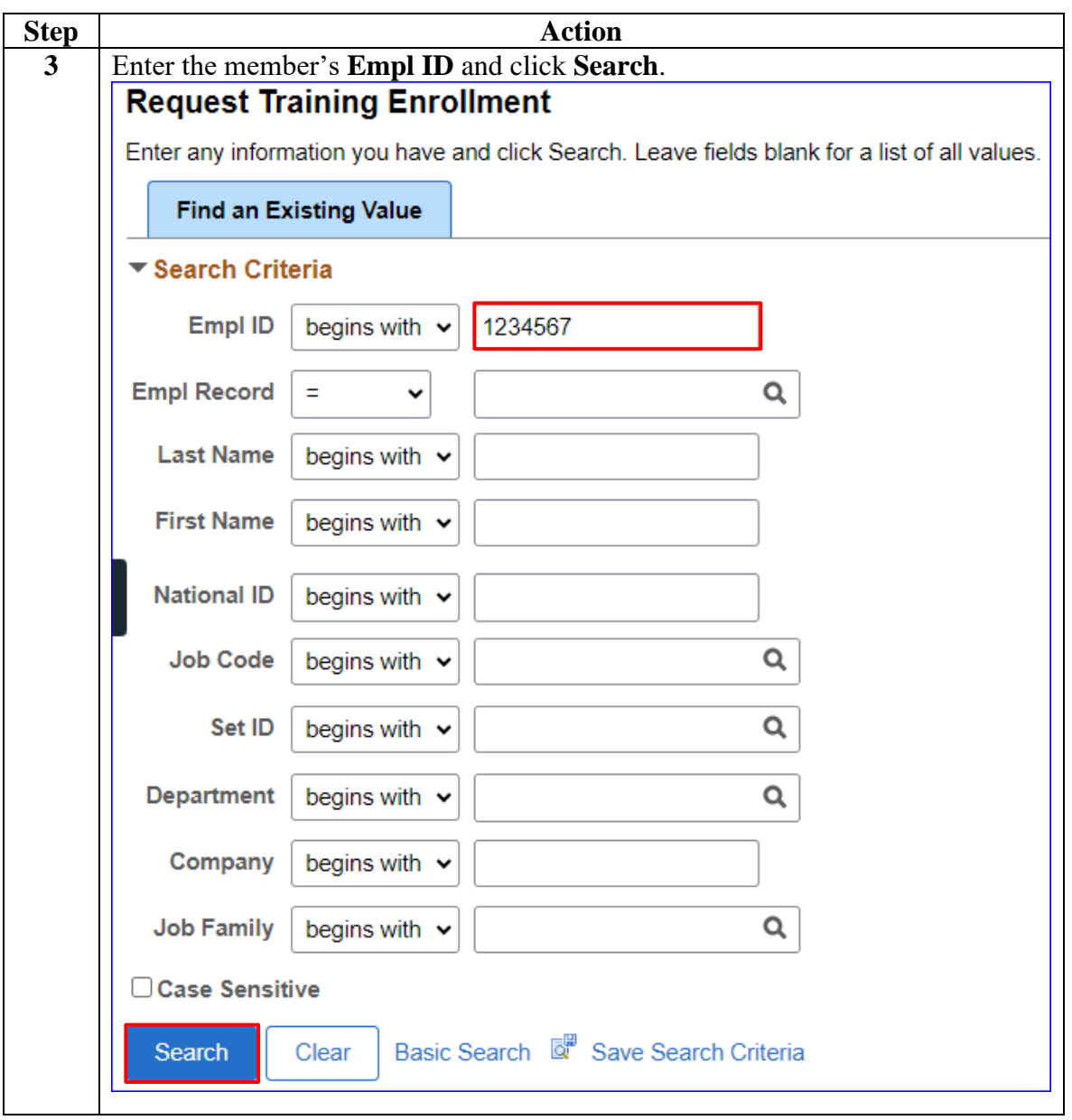

*Continued on next page*

#### **Procedures**,

continued

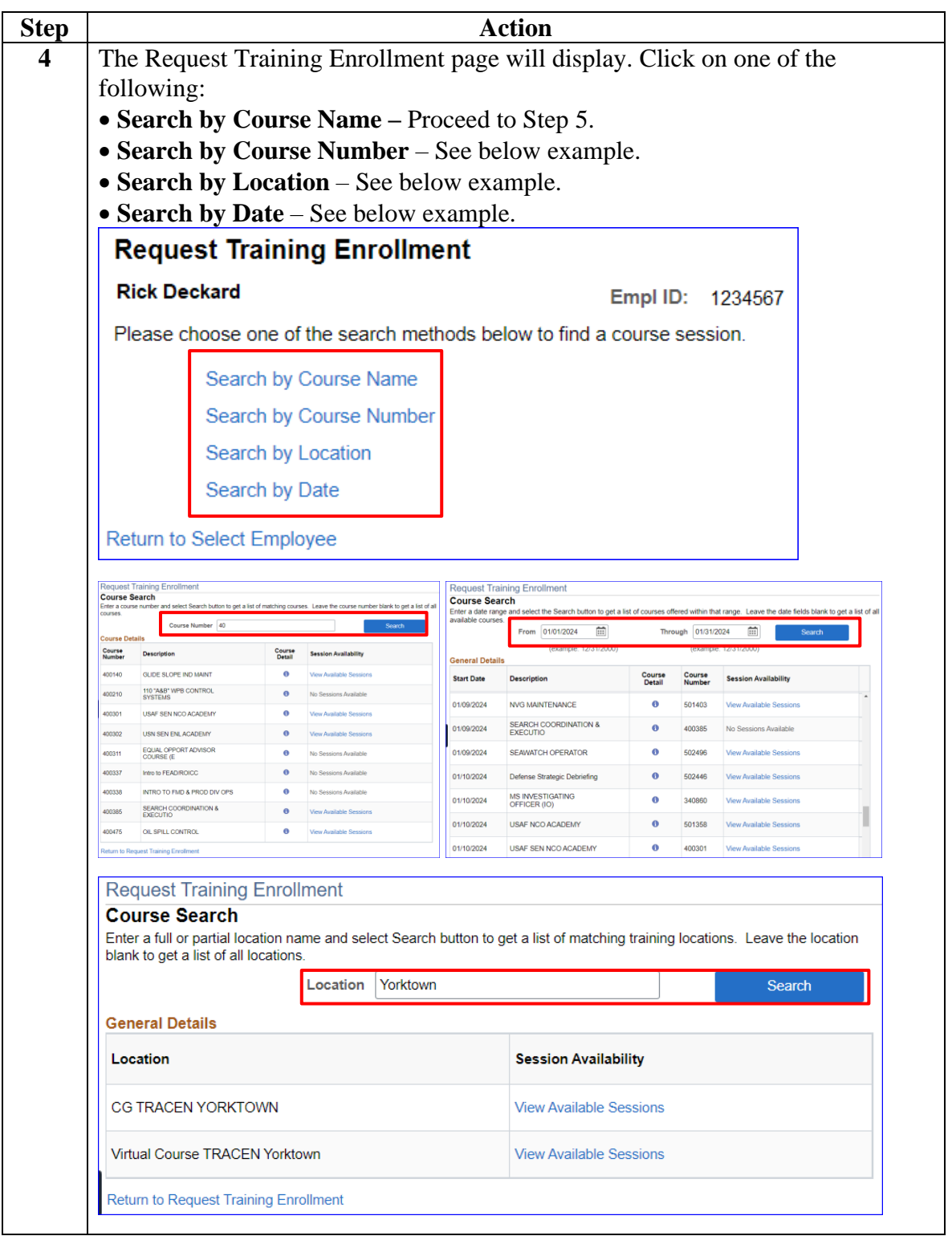

**Procedures**,

continued

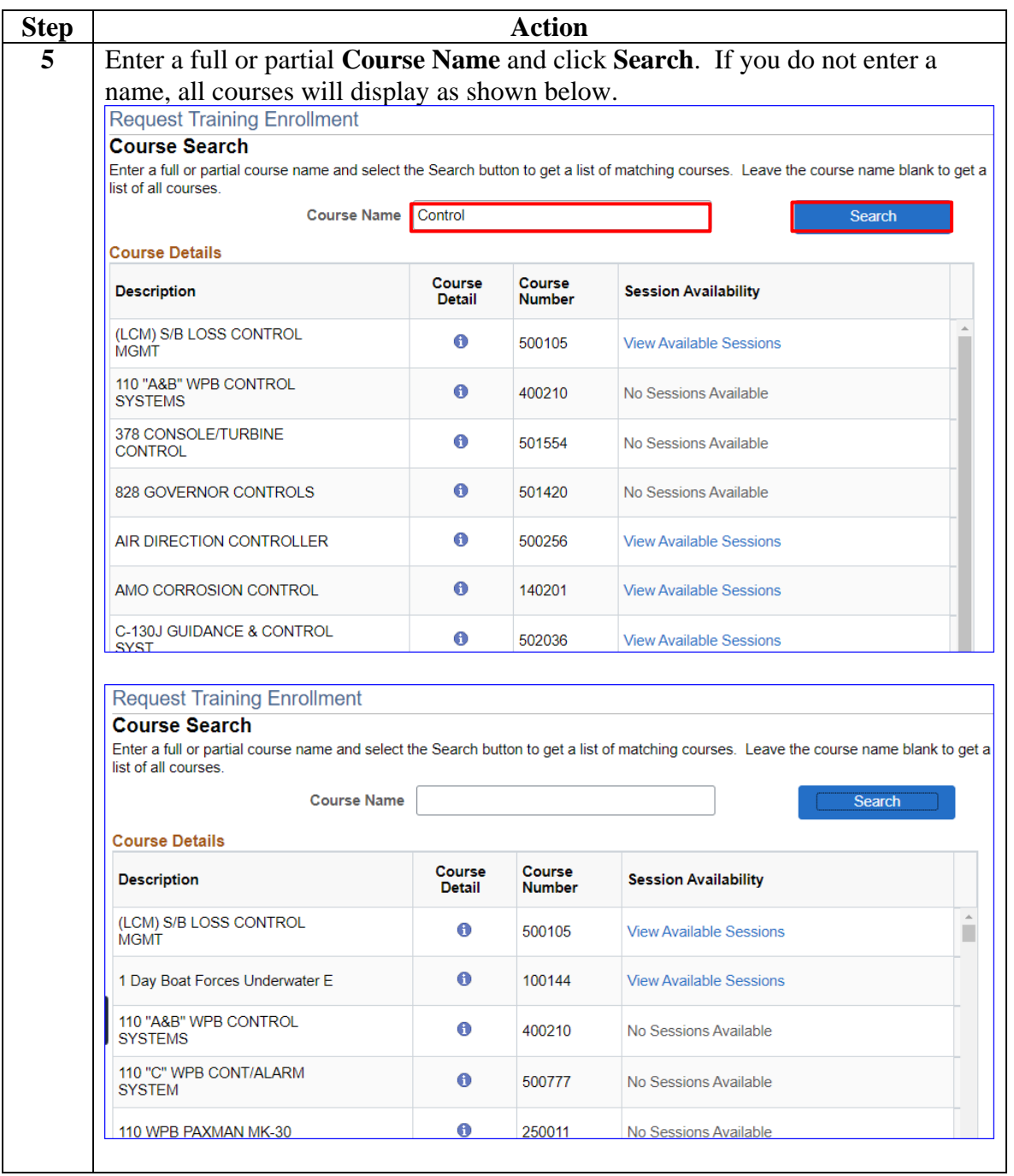

**Procedures**,

continued

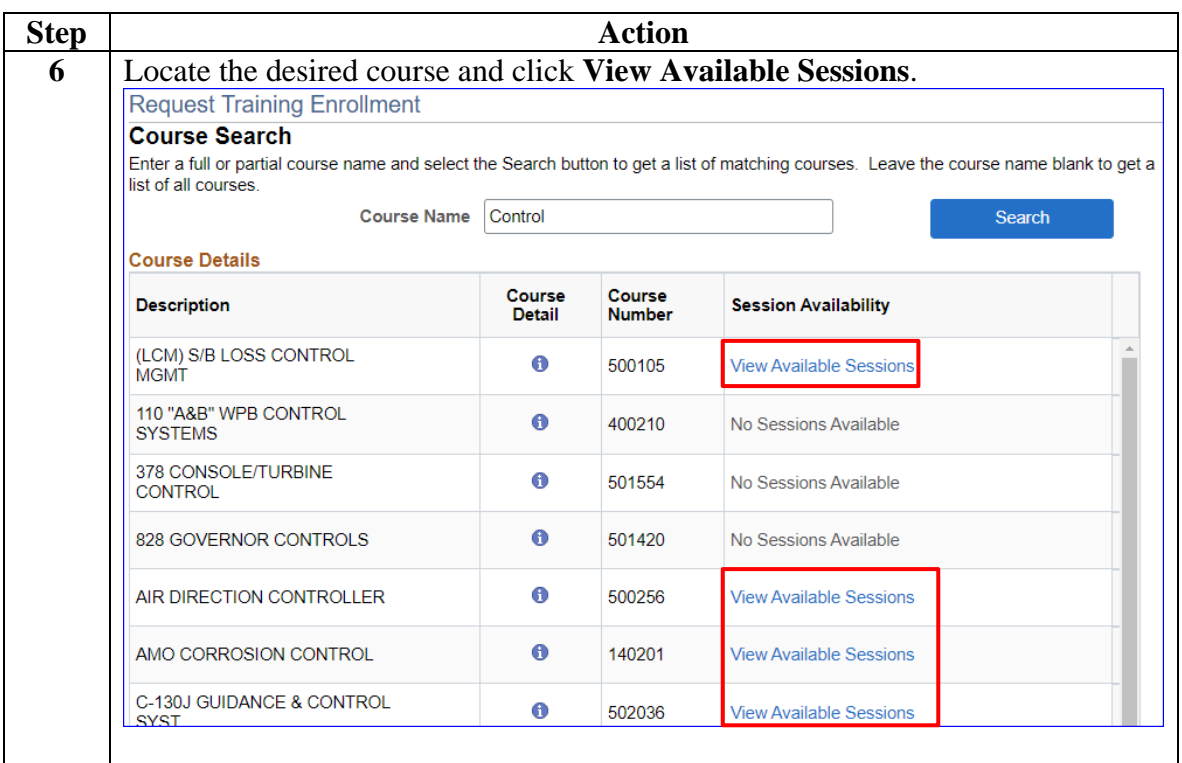

#### **Procedures**,

continued

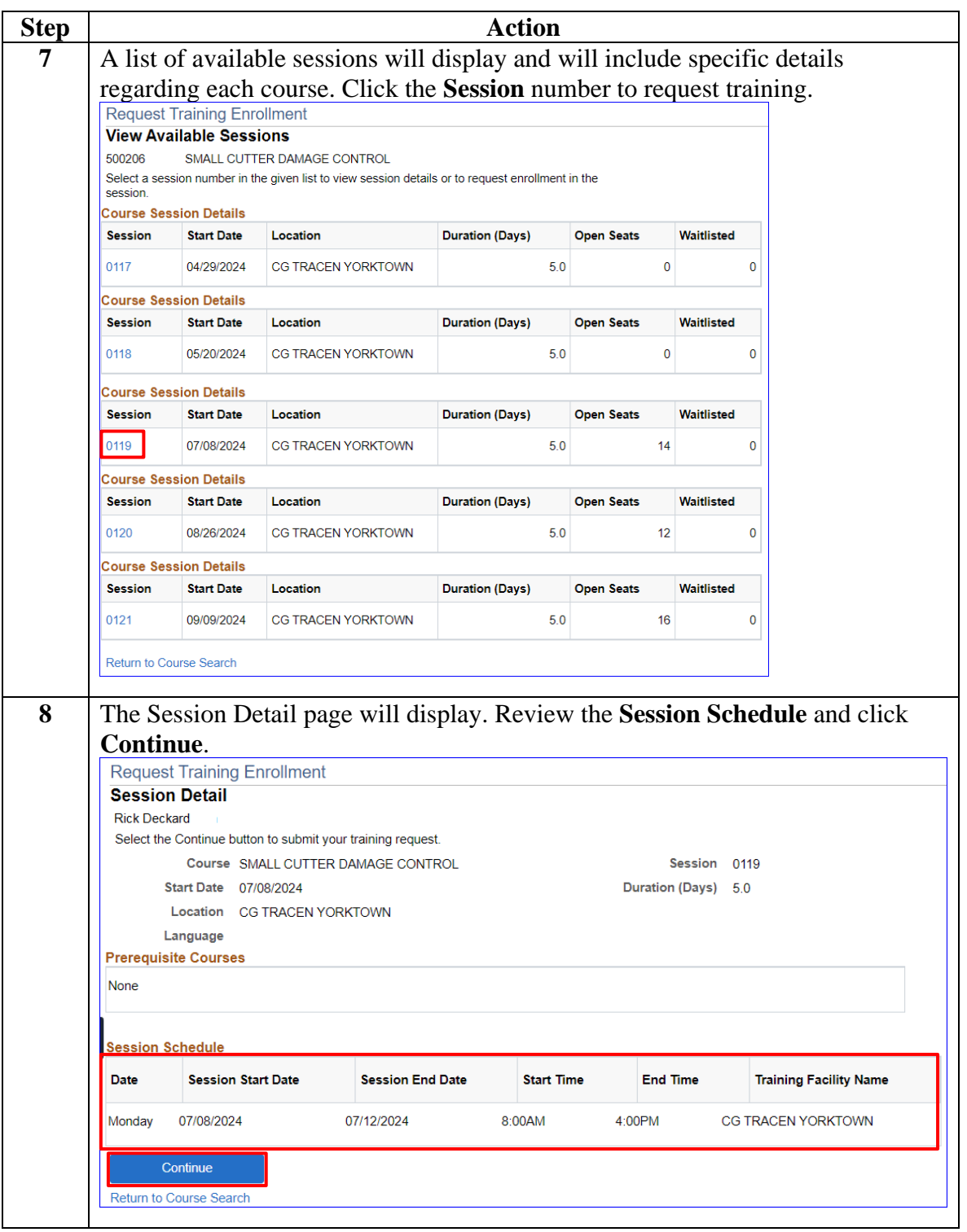

**Procedures**,

continued

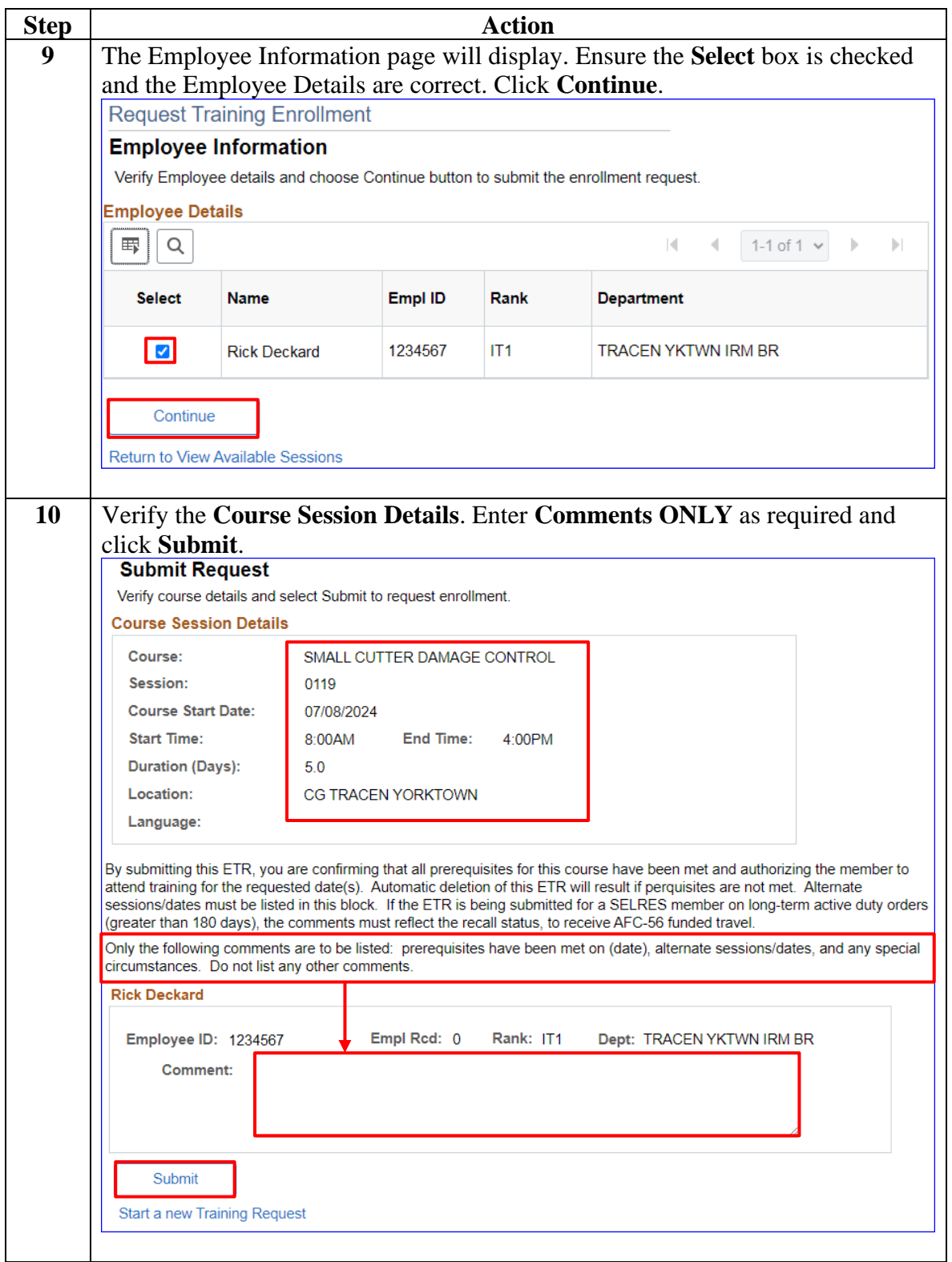

#### **Procedures**,

continued

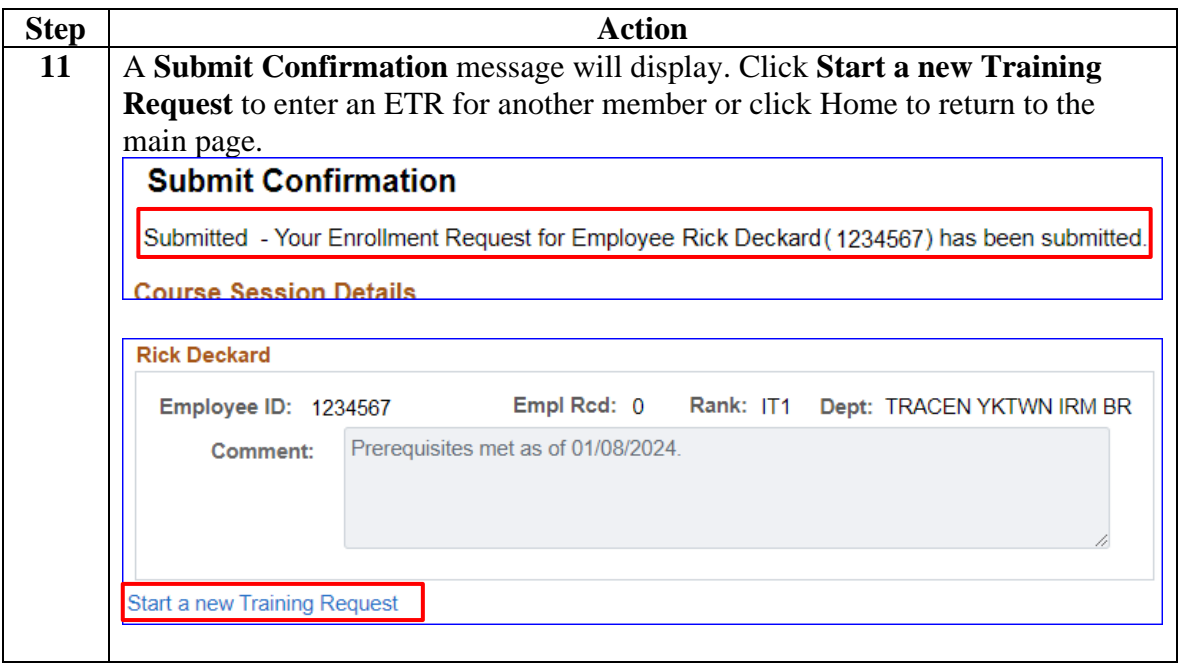